## REWSLETTER ANULLOUN The official newsletter of ANULOM Technologies Pvt. Ltd. Pure

FEBRUARY 2023

#### Volume : 2 | Issue : 6

# What are QR codes and are they safe to use?

#### QR stands for "Quick Response."

While they may look simple, QR codes are capable of storing lots of data. But no matter how much they contain, when scanned, the QR code should allow the user to access information instantly – hence why it's called a Quick Response code.

#### What are QR codes?

A QR code is a type of barcode that can be read easily by a digital device and which stores information as a series of pixels in a squareshaped grid. QR codes are frequently used to track information about products in a supply chain and – because many smartphones have builtin QR readers – they are often used in marketing and advertising campaigns. More recently, they have played a key role in helping to trace coronavirus exposure and slow the spread of the virus.

The first QR code system was invented in 1994 by the Japanese company Denso Wave, a Toyota subsidiary. They needed a more accurate way to track vehicles and parts during the manufacturing process. To achieve this, they developed a type of barcode that could encode kanji, kana, and alphanumeric characters.

Standard barcodes can only

be read in one direction – top to bottom. That means they can only store a small amount of information, usually in an alphanumeric format. But a QR code is read in two directions – top to bottom and right to left. This allows it to house significantly more data.

The data stored in a QR code can include website URLs, phone numbers, or up to 4,000 characters of text. QR codes can also be used to:

- Link directly to download an app on the Apple App Store or Google Play.
- Authenticate online accounts and verify login details.
- Access Wi-Fi by storing encryption details such as SSID, password, and encryption type.
- Send and receive payment information.
- And much more a company in the UK called QR Memories even creates QR codes for use on

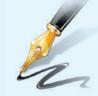

### Editorial...

#### Dear Readers,

We are very thankful to you for accepting our Newsletter. We are sure you must be finding the information in the Newsletters interesting and useful.

You may also send us Articles for this Newsletter or suggest us a few topics on which you would like to have more information.

We are also thankful for valuable vour and encouraging feedback for our services. We are sure you will stay connected with 11S and also Anulom recommend services to your relatives and friends. Regards.

– Editor

gravestones, allowing people to scan the code to read more about that deceased person's life (if they have an obituary or news story relating to them online).

The development team behind the QR code wanted to make the code easy to scan so

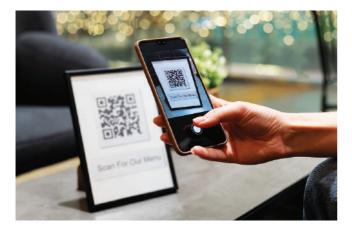

that operatives did not waste time getting it at the right angle. They also wanted it to have a distinctive design to make it easy to identify. This led them to choose the iconic square shape that is still used today.

In 2002, the first mobile phones containing built-in QR readers were marketed in Japan. The use of smartphones led to an increase in the number of companies using QR codes.

In 2020, **Denso Wave continued to improve on their original design**. Their new QR codes include traceability, brand protection, and antiforgery measures. There are many new uses for the QR code, from transferring payments to determining objects' positions within augmented reality.

#### How to scan QR codes?

Most smartphones have built-in QR scanners, which are sometimes built in the camera. A QR scanner is simply a way to scan QR codes.Some tablets, such as the Apple iPad, have QR readers built into their cameras.Some older devices may require a particular app to read QR codes – these apps are readily available on the Apple App Store and Google Play.

Scanning a QR code using your device is very simple. First open the QR reader application or the camera on your smartphone, point it at the QR code, the data will be instantly shown on screen.

#### Are QR codes safe?

Attackers can embed malicious URLs containing custom malware into a QR code which could then exfiltrate data from a mobile device when scanned. It is also possible to embed a malicious URL into a QR code that directs to a **phishing** site, where unsuspecting users could disclose personal or financial information.

Because humans cannot read QR codes, it is easy for attackers to alter a QR code to point to an alternative resource without being detected. While many people are aware that QR codes can open a URL, they can be less aware of the other actions that QR codes can initiate on a user's device. Aside from opening a website, these actions can include adding contacts or composing emails. This element of surprise can make QR code security threats especially problematic.

Mobile devices, in general, tend to be less secure than computers or laptops. Since QR codes are used on mobile devices, this increases the potential risks.

## Do QR codes collect personal information and data?

QR code-generating software does not collect personally identifiable information. The data it does collect includes location, the number of times the code has been scanned and at what times, plus the operating system of the device which scanned the code (i.e., iPhone or Android).

#### Can someone hack a QR code?

The QR codes themselves can't be hacked – the security risks associated with QR codes derive from the destination of QR codes rather than the codes themselves.Hackers can create malicious QR codes which direct the users to fake websites that capture their personal data such as login credentials or even track their geolocation on their phone. This is why mobile users should only scan codes that come from a trusted sender.

(To be continued...)

## बार कौन्सिल ऑफ इंडियाची घडण...

अँडव्होकेट्स ॲक्ट भारताच्या ज्या संपूर्ण भागासाठी लागू आहे, त्या भागासाठी एक बार कौन्सिल असावे आणि त्यास 'बार कौन्सिल ऑफ इंडिया' असे म्हटले जाईल, अशी तरतूद या कायद्याच्या कलम ४(१) मध्ये आहे.

ॲटनीं जनरल ऑफ इंडिया आणि सॉलिसिटर जनरल ऑफ

#### - ॲड. अविनाश चाफेकर

इंडिया या पदावरील व्यक्ती बार कौन्सिल ऑफ इंडियाच्या पदसिद्ध सदस्य असतील. याशिवाय, प्रत्येक राज्य कौन्सिलने त्यांच्या सदस्यातून निवडलेला एक सदस्यही बार कौन्सिल ऑफ इंडियाचा सदस्य असेल. हे सर्व सदस्य आपल्याच सदस्यातून एक चेअरमन व एक व्हाईस चेअरमन निवडतील. या कौन्सिलच्या बैठका दिल्लीत किंवा अन्यत्र कोठेही घेता येतील. मात्र, दिल्लीबाहेर बैठक घ्यायची असेल तर त्याचे कारण लेखी स्वरूपात नोंदले गेले पाहिजे.

बार कौन्सिल ऑफ इंडिया ही एक 'बॉडी' कॉपोरेट (कंपनीसारखी) आहे, असे कायद्यात म्हटले आहे. त्याला त्याच्या अस्तित्वाचे सातत्य, अखंडत्व आहे, स्वतःचे सामाइक 'सील' (शिक्का) असेल. स्थावर-जंगम मालमत्ता मिळवण्याचा, धारण करण्याचा अधिकार असेल. कोणाशीही करार करू शकेल. कौन्सिल आपल्या नावाने दुसऱ्या कोणाविरुद्ध कोर्टात दावा लावू शकेल किंवा दुसरे कोणी कौन्सिलवर दावा लावू शकेल.

या कायद्याच्या कलम ७ मध्ये बार कौन्सिल ऑफ इंडियाची कार्ये काय, हे सांगितले आहे :

- १) वकिलांचे व्यावसायिक वर्तन कसे असावे, वागण्याची रीत (एटिकेट्स) काय असावीत, या विषयीचे मापदंड ठरवणे,
- २) बार कौन्सिल ऑफ इंडियाची शिस्तभंग समिती आणि प्रत्येक राज्य बार कौन्सिलची शिस्तभंग समिती यांची कार्यपद्धती ठरवणे.
- ३) वकिलांचे अधिकार, हक्क आणि हित यांचे रक्षण करणे. आणखी कार्ये पुढील लेखात पाह.

(क्रमश:)

| Date                             | Events                                                               |
|----------------------------------|----------------------------------------------------------------------|
| 1st February                     | Indian Coast Guard Day                                               |
| 2nd February                     | World Wetlands Day                                                   |
| 4th February                     | World Cancer Day                                                     |
| 6th February                     | International Day of Zero Tolerance for<br>Female Genital Mutilation |
| 6th February to<br>12th February | International Development Week                                       |
| 8th February                     | Safer Internet Day                                                   |
| 10th February                    | National Deworming Day                                               |
| 10th February                    | World Pulses Day                                                     |
| 11th February                    | World Day of the Sick                                                |
| 11th February                    | International Day of<br>Women and Girls in Science                   |
| 12th February                    | Darwin Day                                                           |
| 12th February                    | Abraham Lincoln's Birthday                                           |
| 12th February                    | National Productivity Day                                            |
| 13th February                    | World Radio Day                                                      |
| 13th February                    | Sarojini Naidu Birth Anniversary                                     |
| 14th February                    | Saint Valentine's Day                                                |
| 20th February                    | Arunachal Pradesh Foundation Day                                     |
| 20th February                    | World Day of Social Justice                                          |
| 21st February                    | International Mother Language Day                                    |
| 22nd February                    | World Thinking Day                                                   |
| 24th February                    | Central Excise Day                                                   |
| 27th February                    | World NGO Day                                                        |
| 28th February                    | National Science Day                                                 |
| 28th February                    | Rare Disease Day                                                     |

## रफुरणिकां...

We are all unique and beautiful... !!! खरंच आहे. आपण क्षणोक्षणी भेटणाऱ्या प्रत्येक माणसाची कुणाशी तरी तुलना करतो आणि मनातल्या मनात त्याची नकळतपणे किंमत करतो. जी तुलनात्मकही असते. रोज भेटणाऱ्या त्याच त्याच माणसांबद्दलही आपल्याला सारखे काही वाटत असते, वाटत राहते. कधी खूप बरे वाटते, कधी राग येतो, तर कधी काहीच वाटत नाही. आपण सतत judgemental असतो.

जवळच्या माणसांत नातेवाईक, भावंडे, मित्र, ओळखीचे, अनोळखी असे अनेक प्रकार होत असतात आणि मनाची अवस्था सारखी दोलायमान होत राहते. तुलना करायचे जर आपल्या मनाने थांबवलेच - ते खूप अवघड आहे - पण ठरवायला काय हरकत आहे - तर मनाची स्वातंत्र्य वाढ जाईल आणि त्यासाठी या सुविचारातील पुढचा भाग महत्त्वाचा आहे.

We are all unique and beautiful...!!! प्रत्येक व्यक्ती दुसऱ्या व्यक्तीसारखी नसते, हे एकदा मनाला पटविले आणि परमेश्वराच्या हा किमयेचे मनात कौतक ठेवले तर किती बरे होईल, हे एकदा कळले की मनाला मोकळे-मोकळे वाटेल आणि नंतरचा भाग तर अधिक सुंदर आहे, म्हणजे ती व्यक्ती सुंदर आहे असे वाटणे. किंबहुना, व्यक्तीच काय पण प्रत्येक वस्त्र, गोष्ट, घटना सुंदर - beautiful समजणे हा मनाचा मोठेपणा खूप खूप वाढवता ठेवता येईल. सत्यं, शिवम, सुंदरम यातील सुंदरम हे तत्व सृष्टीतील खुप महत्त्वाचे तत्व आहे असे वाटते.

सुंदर म्हणजे प्रत्येक गोष्ट दिसायलाच सुंदर पाहणे असे नाही. सौंदर्याची कल्पना आणि निकष प्रत्येक गोष्टीसाठी निरनिराळी आहेच. आंतरिक सौंदर्य हाही सौंदर्याचा एक निकष विसरता येत नाही. असो.

पुन्हा मूळ संकल्पनेकडे येऊया. We are all unique and beautiful...!!! आपल्यासारखे वेगळे आणि सुंदर जगात दुसरे कुणीच नाही.

> - डॉ. अरविंद नवरे डायरेक्टर, अनुलोम टेक्नोलॉजीज प्रा. लि. मोबाइल : ९५५२३८४९३१

## Important Days & Dates in February

## FEEDBACK FROM OUR SATISFIED CUSTOMERS...

I'm very satisfied with the professional help provided by Aprosa S. in completing my rental agreement online and remotely.

- JAYESH SHAH

Anulom provides fantastic service to owners and tenants with their registration needs. With both parties residing in different places, Anulom does excellent job in helping with the paper/legal work. I have had great experience over last few years. I would like to call out one of their representatives - Bhagyashree for the help and the cooperation she provided to get our lease agreement registered. She was always there to answer any queries we had.

#### - SAMEER DONGARE

Absolutely hassle-free process and quick Turnaround. Very useful for IT professionals like me. Stunning, WoW and delightful experience. I'm happy with the process and ease of working with the team. The big game changer in this era I would call. Thank you Anulom for making our life easy. Appreciated the efforts put by all of you. Thanks! — SWAPNIL KHARCHE

Excellent service. Monali was very prompt in call back. Answer all my queries. Very Courteous and helpful. Also, who came over for the online registration was on time and very fast.Good to have staff like Monali and Ashutosh.

#### - CARLISLE PINTO

Keerthana Rajendran helped me with the doing the registration process remotely. She was very quick and accurate with her work and also

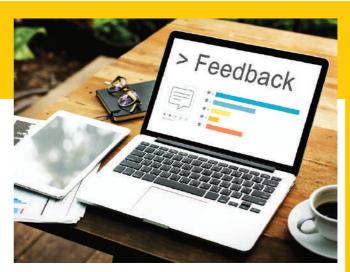

instructions. It was a very smooth process with installation of biometric device and doing the registrations.Thanks Keerthana and Anulom for your services !!

#### — PARESH BAGKAR

Excellent Work by Anulom Team specially thanks to Miss Pornima Bhalerao ma'am had taken a follow up to me regarding steps to follow & documents to submit for NOI process, it's totally online process no need to visit anywhere. Once again thanks to Entire Anulom Team.

- VINODKUMAR GUPTA

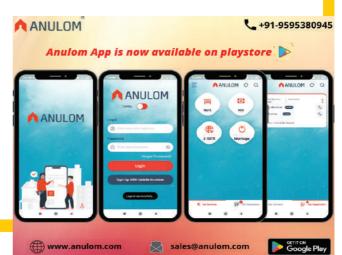

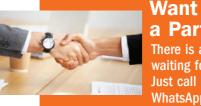

Want to become a Partner of Anulom? There is a great business opportunity waiting for you. Just call us on 9595380945 / WhatsApp : 9087727428, for a live Free Demo.

Please send your Feedback, suggestions and FAQs about this Newsletter to : yashodhan.jatar@anulom.com

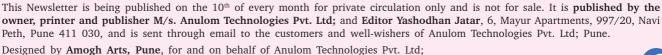

The editor does not necessarily agree with the opinions published in the Articles in this magazine.

Follow us on: